How To Get Rid Of Fbi [Moneypak](http://docs.westpecos.com/get.php?q=How To Get Rid Of Fbi Moneypak Virus Using Command Prompt) Virus Using Command Prompt >[>>>CLICK](http://docs.westpecos.com/get.php?q=How To Get Rid Of Fbi Moneypak Virus Using Command Prompt) HERE<<<

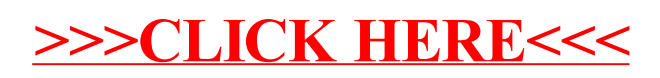